# **فصل نهم**

# **ویروس و برنامههای ضدویروس**

پس از آموزش این فصل، هنرجو می تواند: • انواع برنامه های مخرب را توضیح دهد؛ • مشخصات کلی برنامه های ضدویروس را توضیح دهد؛ • روش کار با انواع برنامه های ضدویروس را توضیح دهد؛ • با برنامۀ ضدویروس متداول کار کند.

## **1ـ9ـ لزوم حفاظت از اطالعات**

با توجه به پیشرفت فناوری اطالعات و رایانه ای شدن انجام کارها در زندگی روزمره حجم داده های ذخیره شده رو به افزایش است، و این مسئله وابستگی زیادی را بین انسان و رایانه به وجود آورده به طوری که قطع این وابستگی در برخی موارد غیرممکن می نماید. به عنوان مثال فرض کنید که کلیۀ سوابق تحصیلی یک دانش آموز یا سوابق پرسنلی یک کارمند که در رایانه ذخیره شده است ناگهان ازبین برود، یادست یابی بهآن غیرممکن شود.در چنین مواردی جبران خسارت تقریبا غیرممکن است. لذا برای حفظ دادهها باید راه کارهای خاصی را درنظر گرفت که ضمن کاهش احتمال از دست دادن آن ها، امکان بازیابی وجود داشته باشد.

امروزه در حوزۀ رایانه، برنامه های مخرب )مانند ویروس های رایانه ای( خطر بزرگی برای داده ها و برنامه ها هستند که می توانند اطالعات را تخریب کنند و عملکرد رایانه را تحت تأثیر خود قرار دهند. در برخی از موارد حتی اگر رایانۀ ما مجهز به آخرین تکنولوژی ضدویروس باشد باز هم ممکن است که در برابر حملۀ یک برنامۀ مخرب جدید نتواند از خود حفاظت کند. به عنوان مثال برنامۀ مخرب Blaster در زمان بسیار کوتاهی روی تمامی رایانه ها و سرویس دهنده های اینترنت سراسر دنیا تکثیر شد به طوری که در لحظات اولیۀ حمله، حتی سازمان های امنیتی بزرگ در کشورهای توسعه یافته هم نتوانستند در برابر آن مقاومت کنند.

## **2ـ9ـ برنامههای مخرب**

برنامه های مخرب برنامه هایی هستند که موجب مختل شدن عملکرد رایانه، کاهش کارایی و حتی از بین رفتن برنامهها یا دادهها می شوند، هم چنین دست یابی یا سوءِاستفاده از رایانه یا دادهها را برای افراد غیرمجاز فراهم می کنند.

برنامه های مخرب با توجه به چگونگی اجرا، تکثیر و عملی که روی رایانه انجام می دهند به دسته های مختلفی تقسیم می شوند. برخی از برنامه های مخرب عبارت اند از ویروس، اسب تروا، جاسوس، هرزنامه، کرم.

**الف( ویروسهای رایانهای )Virus ):** ویروس برنامۀ کوچکی است که می تواند با تکثیر خود، از یک رایانه به رایانه دیگر منتقل شود. ویروس ها عملکرد رایانه را مختل کرده و مانع از اجرای درست سایر نرم افزار های رایانه ای می شوند. همچنین ویروس ها می توانند باعث خرابی اطلاعات یک پرونده شوند یا حتی یک پرونده را به طور کامل از بین ببرند. برخی از ویروس ها با اتصال به یک برنامۀ اجرایی و آلوده کردن آن با هر بار اجرای برنامه توسط کاربر فعال شده و شروع به تکثیرو تخریب می کنند.

برخی از ویروس ها ممکن است برای مدتی بدون انجام فعالیت های مخرب، خود را از دید کاربر پنهان کنند و تا مدت ها روی رایانه باقی بماند سپس در تاریخ مشخصی یا با انجام عملی خاص توسط کاربر یا سیستم، فعال شوند. نمونه ای از این ویروس ها inf.Autorun است که در شرایط عادی هیچ عملکردی از خود ندارد اما هر بار که اقدام به کپی اطالعات روی دیسک ننوری کنید، این ویروس ناخواسته به دیسک نوری کپی می شود و در صورت استفاده از آن دیسک،ویروس به رایانه منتقل شده و از طریق برنامۀ ویندوز اکسپلورر در رایانه قربانی اجرا شده، عملکرد تخریبی خود را شروع می کنند.

**ب( اسب تروا (Horse Trojan (:** اسب تروا برنامه ای است که ناخواسته هنگام دریافت اطالعات از اینترنت بهوسیلۀ کاربران یا از طریق حافظه های جانبی نظیر دیسک ها روی رایانه منتقل می شود و معمولا پس از نصب، عملکرد مخرب خود را نشان می دهد. برخلاف ویروس های رایانهای که خودشان منتشرمی شوند اسب های تروا چنین قابلیتی ندارند.

 $\mathsf{Y} \cdot \mathsf{I}$ به طور کلی اسب تروا شامل دو بخش است. بخش سرویس گیرنده که روی رایانۀ شما نصب می شود و دیگری بخش سرویس دهنده که در رایانۀ حمله کننده قرار دارد. بخش سرویس گیرنده ممکن است خود را به شکل یک نرمافزار مهم در شبکه یا سایت های غیررسمی قرار داده باشد و توسط کاربران دریافت شود. زمانی که این بخش در سیستم قربانی اجرا شود، حمله کننده کهدراین جادسترسی باالیی روی این سیستم داردمی تواند بستهبهنیت وهدف خود حمله کند و تأثیرات مخربی را روی آن بگذارد.

**بیشتر بدانید** اسب های تروا براساس عملکردشان به چند دسته تقسیم می شوند که برخی از آن ها عبارتند از: • **تروای دسترسی از راه دور )Trojan Access Remote)** • **تروای ارسال داده وگذر واژه Sending Password And Data ( )Trojans** • **تروای ثبت رویدادهای صفحه کلید )logger Key(** • **تروای مخرب داده )Trojans Destructive(** • **تروای پروکسی )Trojans Proxy(** • **تروای اف تی پی )Trojans FTP(** • **تروای غیرفعالکنندۀ برنامههای امنیتیsoftware security ) )Trojans disabler** • **تروای رد سرویس)Trojans) DOS (attack service-of-denial(**

قالباکثرپرونده هایحاویاسبتروا،«bat«،»com«،»vbs«،»exe «است.گاهیممکناست که یک پرونده با قالب jpg. به صورت پست الکترونیکی دریافت شود و پس از اجرا عکسی مشاهده نشود، در واقع قالب اصلی این پرونده exe. است که با نام jpg.exe. \*ارسال شده است اما چون ویندوز به طور پیش فرض پسوند پرونده هایی را که می شناسد نشان نمی دهد،و در این حالت پسوند exe به وسیلۀ ویندوز شناسایی می شود نشان داده نشده و دریافت کننده پرونده، آن را نوعی پرونده تصویری شناسایی می کند و از ماهیت اصلی آن پرونده که اجرایی و مخرب است بی اطلاع می ماند. بنابراین ممکن است که یک پرونده حاوی اسب تروا به ظاهر بیش از یک پسوند داشته باشد.

**پژوهش**

در مورد انواع تروا و عملکرد آن ها بررسی و نتیجه را در کالس ارائه کنید.

**برخی از اقدامات برای جلوگیری از آلوده شدن سیستم به اسب تروا**

• از اشخاصی که به آن ها اعتماد ندارید یا محل های اینترنتی غیرمعتبر پرونده ای دریافت نکنید.

• پرونده هایی که از طریق پست الکترونیکی از طرف دوستانتان دریافت می کنید ممکن است آلوده باشد.

• بهتر است سیستم عامل ویندوز را طوری تنظیم کنید که پسوند همه پرونده ها را نشان دهد.

• از نرم افزارهایی که به طور خودکار محتویات پرونده ها را باز می کنند استفاده نکنید.

**نکته** وجود ضدویروس نمی تواند مانع ازآلوده شدن سسیستم بهتروا شود.درواقع ضدویروس ها در نقطۀ جلویی امنیت رایانه قرار ندارند. بلکه آن ها به عنوان یک پشتوانۀ امنیتی در برابر حرکات پنهانی بعضی از نرمافزارهای مخرب عمل می کند.

برای پاک ککردن اسب تروا از سیستم می توان از برنامههای Anti Trojan استفاده کرد در صورت موفقیت آمیزنبودن روش اول باید مجدداً سیستم عامل ونرم افزارهای مورد نیاز را نصب کنید. اگرچه این کار بسیار وقت گیر و دشوار است اما قالببندی دیسک سخت و نصب مجدد سیستم عامل و برنامه های کاربردی یکی از بهترین راه حل ها، برای رهایی از تروا است.

**ج(جاسوسها )Spyware ):** برنامه هایی هستند که بدون اطالع کاربر، اطالعاتی را از سیستم جمع کرده و آن ها را به آدرس های مشخصی ارسال می کنند. با توجه به آن که معموال این ویروس ها به رمز درآمده اند، نرم افزارهای ویروس یاب نمی توانند به صورت مستقیم آن ها را شناسایی کنند، اما می توانند با شناسایی بخش رمزگشا، نسبت به شناسایی این ویروس اقدام کنند.

**د(کرمها )Worm ):** برنامه هایی که با استفاده از شبکه، کپی هایی از خودشان روی دیگر رایانه ها می فرستند ممکن است بدون اطلاع کاربر باشد و برخلاف ویروس ها به برنامه های

جرایی دیگر متصل نمی شوند. کرمها تقریبا همیشه با پرترافیک کردن شبکه باعث صدمه زدن به آن می شوند. این نوع ازبرنامه های مخرب ممکن است اطالعات رایانۀمیزبان را تخریب یا امکان سوءاستفاده از آن ها را برای افراد سودجو فراهم کنند.

**هـ( هرزنامه )Spam)**: هرزنامه ها، نامه های الکترونیکی ناخواسته ای هستند که از طرف شخاص ناشناس دریافت می شود. این نامهها از لحاظ محتوا و موضوع معمولاً جنبهٔ تبلیغاتی تجاری دارد و برای گروه زیادی از کاربران ارسال می شود. اشخاص با ارسال این نامه ها، قصد هدف قرار دادن رایانه و کاربر را دارند و حتی در برخی از موارد امکان دسترسی کامل رایانه از طریق شبکه به فرستنده نامه داده می شود.

در حال حاضر سرویس دهندگان سرویس پست الکترونیک مجهز به سیستم Spam Anti هستند و قادرند از ورود هرزنامه ها به پست الکترونیک ممانعت به عمل آورند. اما باز هم امکان دارد که نتوانند تمامی هرزنامه ها را شناسایی کنند. در چنین مواقعی استفاده از برنامۀ Spam Anti روی رایانه ضروری است.

### **3ـ9ـ روشهای انتقال برنامههای مخرب**

معمولا انتقال برنامههای مخرب از دو راه امکان پذیر است: حافظۀ جانبی و شبکه.

انتقال ویروس از طریق حافظۀ جانبی زمانی رخ می دهد که بخشی از اطالعات را روی دیسک نوری یا حافظۀ فلش یا هر نوع حافظۀ جانبی دیگری کپی و آن را به رایانۀ دیگری منتقل کنیم. در این صورت با اجرای پرونده های آلوده به برنامۀ مخرب سایر اطالعات رایانه نیز آلوده می شوند.

امروزه با توجه به گسترش استفاده از شبکههای رایانهای، معمولا ارسال و دریافت اطلاعات از طریق شبکه انجام می شود. امروزه شبکۀ اینترنت بستر مناسبی برای ایجادکنندگان برنامه های مخرب شده است و بیشتر حمالت خود را به رایانه ها از این طریق انجام می دهند.

## **4ـ9ـ برنامههای ضدویروس**

 $\mathbf{r} \cdot \mathbf{r}$ مروزه با وجود تنوع زیاد برنامههای مخرب الزاماً باید برای مقابله با آنها، مخصوصاً ویروس ها از برنامه های ضدویروس استفاده می شود. وظیفۀ اصلی یک برنامۀ ضدویروس شناسایی، حذف و مقابله با خرابکاری برنامه های مخرب است. امروزه برنامه های ضدویروس متنوعی موجود می باشد.

**مشخصات کلی یک برنامۀ ضدویروس**

شناسایی یک برنامۀ ضدویروس باید بر مبنای مشخصات و توانمندی های آن ها و متناسب با مشکلاتی که با آن روبه رو می شویم انجام شود. برخی از مشخصات کلی یک برنامۀ ضدویروس عبارتند از:

• **ثبت پروندۀ آلوده یا Submit:** یکی از عوامل مهمی که باید در هنگام تهیۀ یک برنامۀ ضدویروس به آن توجه داشت، شرکت تولید کنندۀ برنامۀ ضدویروس می باشد. به دلیل این که ارزش یک برنامۀ ضدویروس به پشتیبانی درست و به موقع آن می باشد. به عنوان مثال امکان دارد که روی رایانه یک پروندۀ آلوده به ویروس وجود داشته باشد که برنامۀ ضدویروس قادر به پاک سازی آن نباشد. برنامۀ ضدویروس باید امکان Submit پروندۀ آلوده را به سرور اصلی شرکت تولید کننده داشته باشد، تا در کوتاه ترین زمان بتواند پروندۀ آلوده را پاک سازی کند و نتیجه آن را برای رایانه ارسال کند.

• **به روز رسانی خودکار:** برنامۀ ضدویروس باید بتواند مطابق با زمان بندی خاصی که روی آن تعریف می شودبه شبکهوصل شودوبانک اطالعات خودرا بهروز کند. بهتراست که حجم اطالعات به روز رسانی کم باشد. تا کاربرانی که با خط تلفن به شبکه وصل می شوند نیز بـتوانند اطالعات را دریـافـت کنند.

• **مصرف کم منابع رایانه:** عملکرد رایانه را تحت تأثیر خود قرار ندهد. برخی از برنامه های ضدویروس سرعت سیستم عامل را بیش از اندازه کند می کنند و کاربر به راحتی نمی تواند برنامه های خود را اجرا کند.

**• هوشمندی (Smart): معمولاً** برنامههای ضدویروس از روی بانک اطلاعاتی که به همراه دارند ویروس ها را شناسایی می کنند و از بین می برند. اگر برنامۀ ضدویروس به پروندۀآلوده ای برخورد کند و در بانک اطالعات خود آن ویروس را نداشته باشد، نمی تواند آن را از بین ببرد. اما اگر برنامۀ ضدویروس بتواند از روی رفتار و عملکرد پرونده های در حال اجرا آن ها را شناسایی کند. بهتر می تواند برنامه های مخرب را شناسایی و از بین ببرد.

## **5ـ9ـ مقایسۀ چند ضدویروس متداول**

 $\mathsf{Y} \cdot \Delta$ به طور کلی نمی توان گفت که کدام یک از برنامه های ضدویروس بهتر یا قوی تر است، چرا که فناوری تمامی این برنامه ها روز به روز در حال پیشرفت است و شرکت های تولیدکننده

هر روز روش های جدیدتری را برای مقابله با ویروس ها پیدا می کنند. به عنوان مثال ضدویروس AVG امکان دارد از لحاظ قدرت نسبت به سایر انواع خود پایین تر باشد. اما به لحاظ رایگان بودن، نسخۀ خانگی آن محبوبیت بیشتری را نسبت به سایر انواع ضدویروس دارد.در جدول ۱-۹ ویژگی های تکراری از برنامه های ضد ویروس بیان شده و با یکدیگرمقایسه شده اند.

| ضدويروس ها |         |                   |         |          |        |            | ويژگى ها                              |
|------------|---------|-------------------|---------|----------|--------|------------|---------------------------------------|
| Bit        | Kasper  | <b>ESET</b>       | MacAfee | One Care | Norton | <b>AVG</b> |                                       |
| defender   | sky     | Nod <sub>32</sub> |         |          |        | Antivirus  |                                       |
| هر ساعت    | هر ساعت | درصورت<br>لزوم    | روزانه  | هر ساعت  | هفتگى  | روزانه     | به روز رسانی<br>ويروس هاى<br>جديد     |
| 20 Min     | 8 Min   | 24 Min            | 1 hours | 30 Min   | 35 Min | 24 Min     | مدت زمان پویش<br>با دیسک سخت<br>80 GB |
| دارد       | دارد    | ندارد             | ندارد   | دارد     | ندارد  | ندارد      | محافظت در برابر<br>File Sharing       |
| ندارد      | دارد    | ندارد             | ندارد   | دارد     | ندارد  | ندارد      | محافظت از<br>Web Mail                 |
| دارد       | دارد    | دار د             | دارد    | دارد     | دارد   | دارد       | بانكئ<br>اطلاعات ويروس ها             |
| دارد       | دارد    | دارد              | ندارد   | دارد     | ندارد  | ندارد      | ويروس يابي برخط                       |
| دارد       | دارد    | ندارد             | ندارد   | دارد     | ندارد  | ندارد      | تشخيص مدت<br>زمان پویش                |
| دارد       | دارد    | دارد              | دارد    | دارد     | دارد   | دارد       | گزارش از<br>ويروس هاى<br>شناسایی شده  |

**1 جدول 1ـ9ـ مقایسۀ چند برنامۀ ضدویروس**

1ـ این اطالعات مربوط به مشخصات برنامه های ضدویروس در سال 2010 میالدی می باشد.

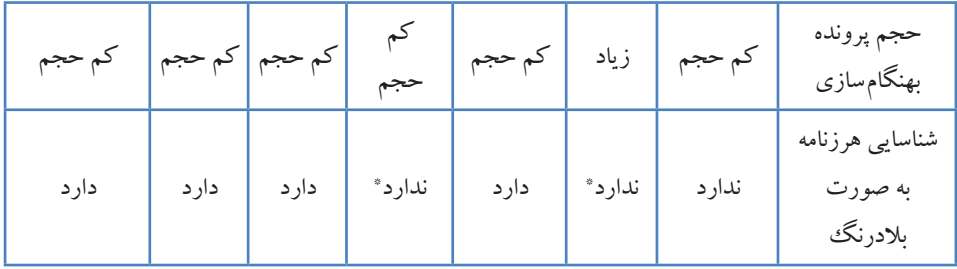

## **6ـ9ـ انواع ضدویروس**

**الف(ضدویروسهای قابل حمل)Portable):** برخی از ویروس ها در صورتی که سیستم را آلوده کنند، از فعالیت ضدویروس جلوگیری می کند. حتی مانع از نصب برنامه های ضدویروس می شود. گاهی ممکن است که بخواهید با توجه به داشتن یک ضدویروس باز هم از ضدویروس های دیگر استفاده کنید در شرایط عادی دو ضدویروس روی یک سیستم عامل نصب نمی شوند واگرهم نصب شوند عملکرددرستی ندارند.

در این حالت از نرم افزار هایی که نیاز به نصب ندارند و می توانند مستقیما از دیسک نوری با حافظۀ جانبی دیگر اجرا شوند استفاده می شود شرکت های معروف معمولاً چنین برنامه هایی را تولید و در اختیار قرار می دهند**.**

**از بین بردن برنامههای مخرب بهوسیلۀ Software Malicious Windows Microsoft:** این نرم افزار برای از بین بردن برنامه های مخرب در سیستم عـامل ویندوز استفاده می شود و بـه جـای ضدویروس قابل استفاده نیست. زیرا برنامه های ضدویروس جلوی ورود برنامه های مخرب بـه سیستم عامل را می گیرنـد اما این نرم افزارزمانی استفاده می شود که سیستم عامل مورد حمله قرار گرفته باشد و ضدویروس هـای نصب شده نتوانند مشکل را حـل کنند. ایـن برنامه فقط قادر به شناسایی ترواها و کرم ها است و برای شناسایی جاسوس ها بهتر است از برنامه های دیگر )Defender Windows )استفاده کنید.

#### **نکته**

ضد ویروس Software Malicious Windows Microsoft فقط برنامه های مخربی که در سیستم عامل ویندوز در حال اجرا هستند را شناسایی می کند. برای تهیۀ این برنامه می توانید به نشانی 890830=kbid?/com.microsoft.support://http مراجعه کنید پس ازتهیۀبرنامهباید آن را اجرا کنید چرا کهاین برنامهقابل نصب نیست ودر طول اجرا پرونده های موجودرا بررسی نمودهودر صورت یافتن پرونده مخرب آن را ازبین می برد.

زمانی که سیستم عامل ویندوز در حال بهنگام سازی محصوالت خود است با شناسایی این برنامه روی رایانه کلیه بانک های اطلاعاتی جدید خود را نیز منتقل می کند. به این ترتیب این برنامه به روزرسانی می شود.

**ب(ضدویروسهای برخط)Online):** این ضدویروس ها بدون نیاز به نصب روی سیستم، بخشی از پایگاه اطالعات خود را برای شناسایی ویروس ها، روی سیستم کپی می کنند. سپس اطالعات را پویش نموده، در صورت یافتن ویروس آن را از بین می برند. یکی از مزایای ضدویروس های بر خط، سبک بودن آن ها در زمان اجرا می باشد.

**استفاده از ضدویروس برخط 32NOD:** ابتدا وارد سایت /com.eset.www://http php.scanner/onlinescan شوید. گزینۀ Start را مطابق شکل1ـ9 انتخاب کنید، تا بانک اطالعات ویروس هاروی سیستم عامل کپی شود. لازم به ذکر است که انجام این عملیات کپی خیلی زمان گیر نیست ودر صورتی که اتصال از طریق اینترنت کم سرعت باشد، این عملیات نصب چیزی حدود 15 دقیقهزمان می برد.

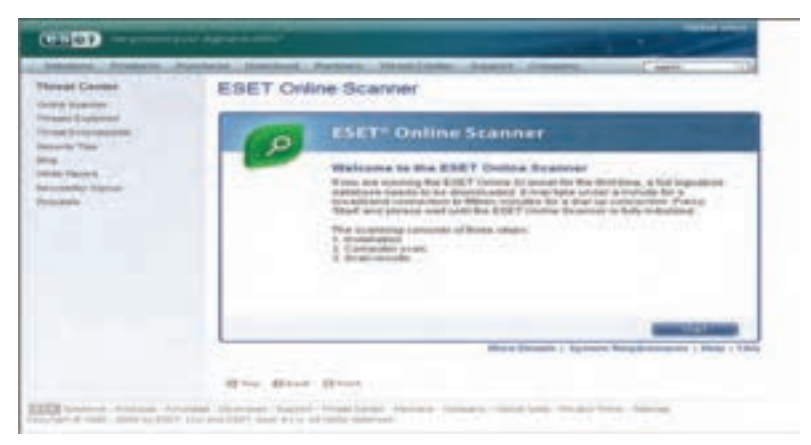

**شکل 1ـ9**

 $\mathsf{Y} \cdot \mathsf{A}$ طبق شکل 2ـ9 نوع عملکرد ضدویروس در برابر ویروس ها سؤال می شود. با انتخاب گزینۀ اول کلیه پرونده های مشکوک که امکان دارد سیستم را مورد تهدید قرار دهند از سیستم عامل پاک می شوند و اگر گزینۀ دوم را انتخاب کنید، برنامهها و نرم|فزارهای کاربردی که به طور ناخواسته روی رایانه نصب شده اند را شناسایی می کند.

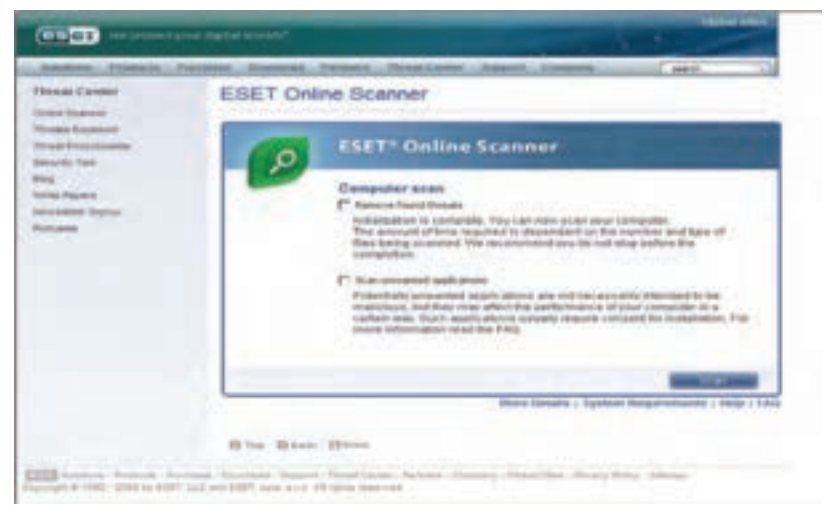

**شکل 2ـ9** 

پس از انتخاب گزینۀ موردنظر و کلیک روی دکمۀ Scan شروع به بررسی کل اطالعات دیسک سخت نموده و پرونده های مشکوک را از بین می برد (شکل ۹ـ۹).

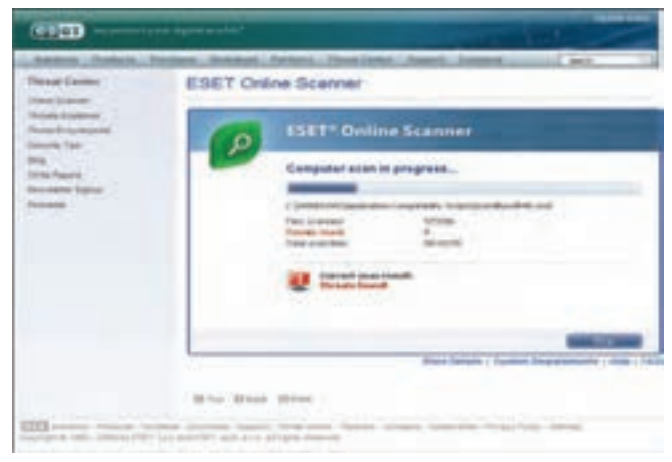

**شکل 3ـ9** 

 $Y \cdot 9$ **ج(ضدویروسهای قابل نصب )Installed):** در این روش یک برنامۀ ضدویروس مناسب را در سیستم نصب می کنند در صورتی که دو برنامۀ ضدویروس همزمان نصب شود تداخل عملکرد پیش می آید و ممکن است کل سیستم از نظر نرم افزاری از کار بیافتد. برخی از برنامه های ویروس یاب در سیستم نصب می شود که مانع از ورود ویروس یا جلوگیری از عملکرد مخرب ویروس شود و برخی از آن ها پس از ورود ویروس و آلوده شدن سیستم به برنامه های مخرب برای پاک کردن سیستم مورد استفاده قرار می گیرند.

**7ـ9ـ محافظت از رایانه با برنامۀ Security Smart ESET** 

وقتی برای اولین بار برنامه ESET Smart Security را اجرا کنید پنجره ای مطابق با شکا بـ ۹ـ۹ ظاهر می شود که حالت حفاظت را سؤال می کند. این حفاظت می تواند به یکی از دو صورت زیرانجام شود:

**1ـ protection Strict:**دراین حالت سایر کاربران شبکهنمی توانند بهرایانۀ شمادسترسی داشته باشند و آن را مشاهده کنند. یعنی اگر روی رایانۀ شما پوشه یا چاپگری به صورت اشتراکی وجود داشته باشد، این منابع از دید سایر کاربران در شبکه غیرقابل رؤیت است. این ویژگی برای رایانه هایی مفید است که کارت شبکه بی سیم دارند و در محیطی غیرقابل اطمینان قرار دارند و ممکن است از طریق شبکه به آنها نفوذ شود.

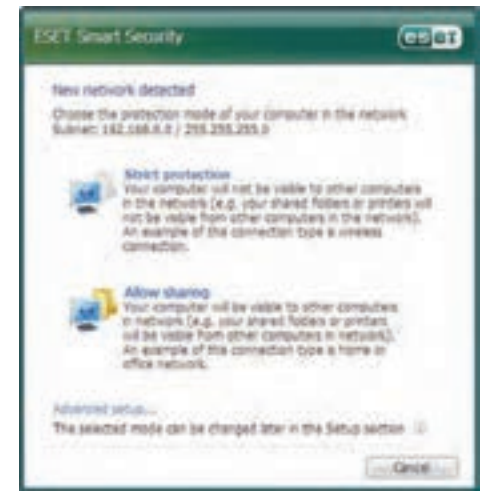

**شکل 4ـ9** 

**نکته** از ویـژگی هـای مهم در برنـامـههای ضدویروس خصوصیت Stealth یـا پنهان میباشد. این ویژگی سبب می شود که رایانه در سراسر شبکه اعم از شبکۀ داخلی یا اینترنت ازدید سایرین پنهان باشد ونفوذگرهاوبرنامه هایمخربنتوانند آن را مورد حمله قرار دهند.

**2ـ sharing Allow:** دراین حالت،رایانهدرتمام شبکهقابل دسترس است وهمۀ کاربران می توانند از منابع به اشتراک گذاشته شدۀ آن مانند پوشه و چاپگراستفاده کنند. پس ازاجرای برنامه، کادرمحاوره ای مطابق شکل 5ـ9 ظاهرمی شود که شامل بخش های زیراست:

1ـ وضعیت حفاظت (Status Protection ( 2ـ پویش رایانه (Scan Computer) 3ـ بهنگام سازی (Update) 4ـ تنظیم ها (Setup ( 5ـ ابزار(Tools(

6ـ راهنمایی و پشتیبانی (Support & Help(

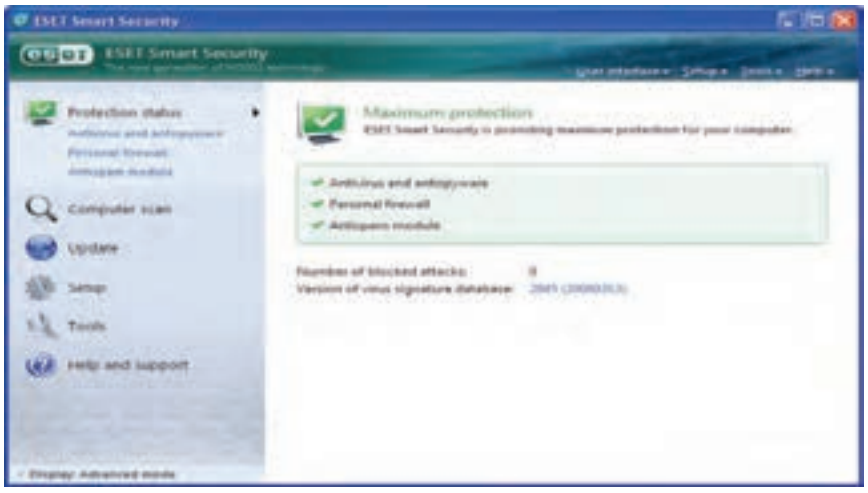

**شکل 5ـ9** 

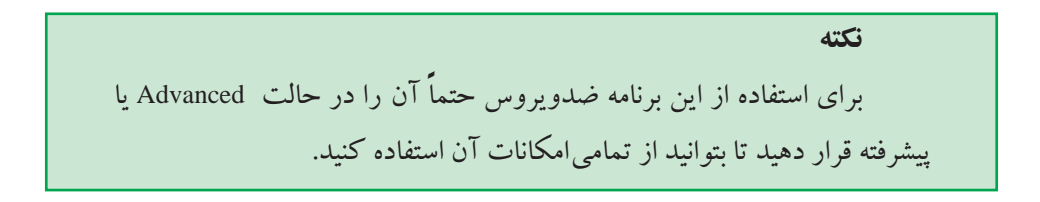

**وضعیت حفاظت**

وظیفۀ اصلی این بخش، آگاهی دادن از وضعیت امنیت و سطح حفاظت سیستم به کاربر است. در این بخش هم چنین تعداد دسترسی های مسدود شده (Block) به سیستم و شمارۀ آخرین نسخۀ بانک اطالعات ویروس که بهنگام سازی شده است به کاربراعالم می شود.

وضعیت حفاظت دارای سه حالت است که با رنگ های سبز و نارنجی و قرمز نشان داده می شود.

• **حالت سبز:** در این حالت برنامۀ ESET در حداکثر وضعیت محافظت از سیستم است و می توان به عملکرد برنامۀ ضدویروس اطمینان کامل داشت. رنگ نشانۀ نوار وظیفۀ برنامۀ ضدویروس در بخش اعالن در این حالت سبز خواهد بود.

• **حالت نارنجی:**دراین حالت امکان داردبعضی ازاجزای برنامۀ ضدویروس غیرفعال باشد مانند وضعیت محافظت از صندوق پست الکترونیکی، محافظت از دسترسی به وب. هم چنین ممکن است، برنامۀ دیوارۀ آتش تمامی ترافیک شبکه را مسدود کرده باشد. Block( (Network Traffic رنگ نشانۀ نوار وظیفۀ برنامۀ ضدویروس در این حالت نارنجی خواهد بود.

• **حالت قرمز:** فقط در شرایط بحرانی امکان تغییر حالت به رنگ قرمز وجود دارد. این شرایط بحرانی می تواند به دلیل بروز تهدید یا حمله به رایانه باشد یا ممکن است به دلیل غیرفعال شدن سیستم حفاظتی بلادرنگ یا دیوارۀ آتش باشد. رنگ نشانۀ نوار وظیفه برنامۀ ضدویروس در این حالت قرمز خواهد بود.

**الف( بخش ضدویروس و ضدجاسوس )Spyware Anti & Virus Anti):** این بخش اطالعات آماری دقیقی ازتعدادنفوذهاوتعداد حمالت ویروسی که به سیستم شده است را ارائه می دهد. این اطالعات شامل تعداد پرونده ها و پوشه های پویش شده، آلوده و پاک سازی شده و پرونده هایی که ممکن است در صورت ویروسی بودن حذف شده یا قرنطینه شده باشند است )شکل 6ـ9(.

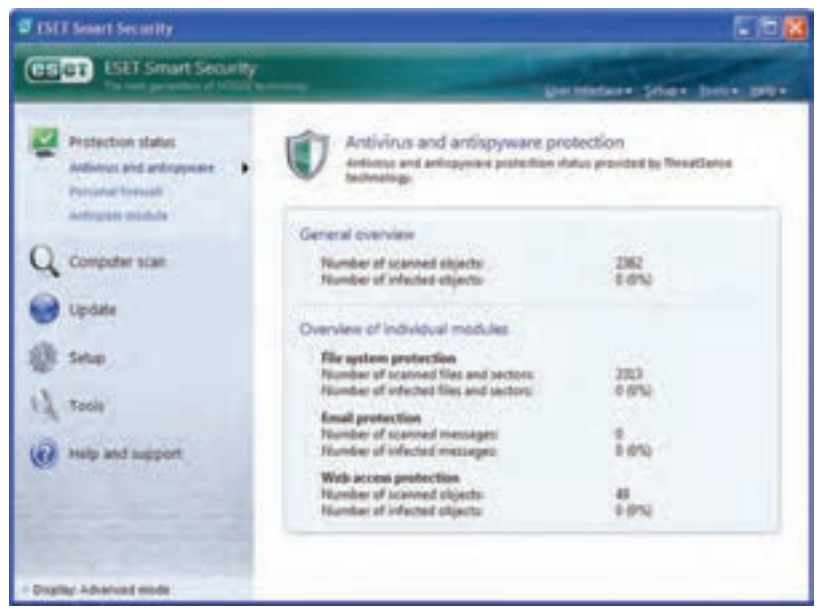

**شکل 6ـ9** 

**ب( ماژول ضدجاسوس )Module AntiSpam):** تعداد کل پیام های دریافت شده از طریق شبکه به همراه پیام هایی که حاوی هرزنامه می باشند در این قسمت مشاهده می شوند )شکل 7 ــ9(.

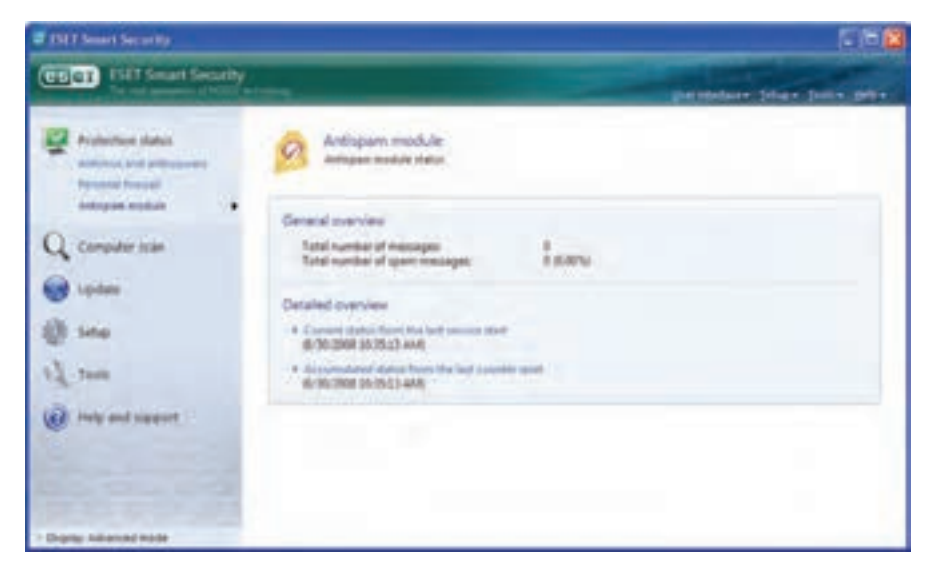

**شکل 7ـ9** 

**پویش اطالعات رایانه )Scan Computer)** پویش کردن اطالعات در رایانه یکی از مهم ترین بخش های یک برنامهی ضدویروس است چرا

که طی این عمل تمامی پوشه هاوپرونده ها روی رایانه بررسی می شود. توصیۀ برنامۀ ضدویروس بر این است که پویش به صورت دقیق و عمیق' انجام شود تا سیستم از لحاظ امنیتی، کامل بررسی شود.

• **Scan Standard:** روشی است که ضدویروس سیستم را خیلی سریع پویش می کند تا پرونده های آلوده را شناسایی کرده و از بین ببرد. در این حالت نیازی به مداخلۀ کاربر برای انجام عملیات پاک سازی اطالعات نیست. مزیت این روش آسان بودن بررسی سیستم بدون دانستن جزئیات پیکربندی برنامۀ ضدویروس است. الزم به ذکر است که پویش استاندارد به هیچ وجه نامه های الکترونیکی و پرونده های فشرده را بازبینی نمی کند و در صورت پیدا شدن پرونده یا پوشۀ آلوده، ضدویروس بدون این که از کاربر سؤالی بپرسد، به سرعت ویروس آن را از بین می برد.

• **Scan Custom:** در این حالت می توانید برای پویش رایانه، تنظیم های خاصی تعیین کنید مثلاً محتویات پوشۀ خاصی را در درایو مورد نظر با استفاده از روشی بررسی کنید. مزیت این روش این است که کاربر را قادر می سازد تا عملیات پویش را با دقت بیشتر و در زمان کمتر انجام دهد.

برای پاک سازی یک پرونده آلوده سه حالت وجود دارد:

• **Clean Not Do:** در این حالت پرونده های آلوده به طور خودکار پاک نمی شوند. بلکه برنامه ضدویروس یک پنجره اعالن خطر ظاهر می کند و اجازه می دهد که خود کـاربر نـوع عملیات پاکسازی پرونده را تعیین کند.

• **level Default:** در این حالت ضدویروس تالش می کند تا پرونده های آلوده به طور خودکار پاک سازی شوند و در صورتی که موفق به پاک سازی نشود برای انجام عملیات بعدی مجوز الزم را از کاربرمی گیرد.

• **cleaning Strict:** در این حالت ضدویروس در صورت مشاهدۀ پروندۀ آلوده بالفاصله آن را پاک سازی یا حذف می کند البته در مورد پرونده های سیستمی این کار را انجام نمی دهد و امکانات دیگری را در اختیار کاربرقرار می دهد.

اگر یک پرونده از پوشۀ فشرده یا آرشیو شده آلوده به ویروس باشد، در برنامۀ ضدویروس دوانتخاب برای رفتار با چنین پرونده هایی وجود خواهد داشت. در حالت mode Standard فقط پرونده ها و پوشه های آلوده حذف خواهد شد و پوشه ها و پرونده های فشرده پاک سازی نمی شوند. اما در حالت strict cleaning mode کل پرونده یا پوشۀ فشرده حذف می شود.

### **عملیات روی پروندههای آلوده**

**نکته مهم**

• **Quarantine to Copy:** در این حالت یک کپی از پروندۀ آلوده به محلی مطمئن به وسیلۀ برنامۀ ضدویروس منتقل و در آن جا قرنطینه می شود.

• **analysis for Submit:** این حالت زمانی اتفاق می افتد که برنامۀ ضدویروس قادر به شناسایی نوع ویروس نباشد یا این که ویروس جدید باشد و در بانک اطالعات ویروس ثبت نشده باشد. در این حالت یک نسخه از پرونده آلوده به همراه ویروس آن به آزمایشگاه شرکت سازنده برنامه ضدویروس ارسال می شود تا پس از آنالیز آن نتیجه به همراه بانک اطالعات جدید ضدویروس به کاربر ارسال شود.

• **Clean:** این عملیات زمانی فعال می شود که پرونده آلوده قابل پاک سازی شدن باشد. پس از انجام این عملیات ویروس از پرونده آلوده پاک می شود.

• **Delete:** این بخش بـرای حذف کردن پرونده استفاده می شود. البته اگر پرونده قابل پاکسازی باشد. این بخش غیرفعال خواهد بود.

• **Leave:** با انتخاب این بخش پنجرۀ هشدار برنامۀ ضدویروس بسته شده و هیچ عملیاتی روی پروندۀ آلوده انجام نمی شود.

### **بهنگامسازی برنامۀ ضدویروس )Update)**

همان طور که گفته شد از ویژگی های مهم برنامه های ضدویروس خاصیت بهنگام سازی آن است. چرا که باید یک سرویس دهندۀ برنامۀ ضدویروس بتواند به طور روزانه یا هر زمان که کاربر به پرونده مشکوک برخورد کند، آن را برای سرویس دهنده خود ارسال یا Submit کند و سرویس دهنده در اولین فرصت برنامۀ ضدویروس را بهنگام سازی کرده و مورد مشکوک را از بین ببرد. در واقع سرویس بهنگام سازی یکی از باالترین سطوح امنیتی در برابر تهدیدات شبکه است.

برای بهنگام سازی برنامۀ ضدویروس Eset با کلیک روی گزینۀ Update می توان برنامه را بهنگام سازی کرد )شکل 8ـ9(.

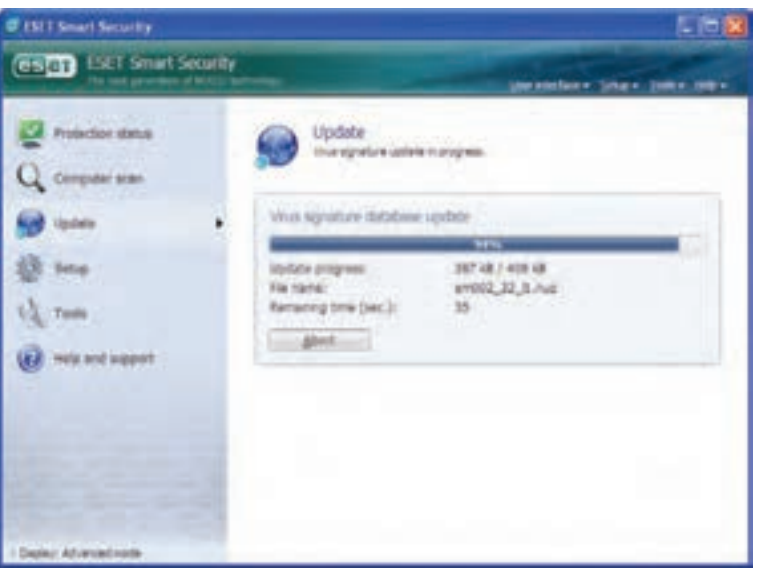

### **شکل 8ـ9**

**1 بهنگامسازی برنامۀ ضدویروس به صورت خودکار** در بهنگام سازی خودکار می توان برنامۀ ضدویروس اقدام به این کار نمود و برنامۀ ضدویروس با برقراری ارتباط با سرویس دهندۀ خود، بانک اطالعات و اجزای خود را بهنگام سازی می کند. از ویژگی های برنامۀ Security Smart Eset این است که حجم فایل بهنگام سازی شده بعد از نصب آخرین نسخۀ برنامه، معمولاً کمتر از KB 400 میباشد و این برای کاربرانی که با اینترنت کم سرعت، این پرونده ها را دریافت می کنند، مزیت مهمی به شمار می رود.

**تنظیمها (Setup(** در این بخش از برنامه می توان سطح امنیتی رایانه و شبکه را تنظیم کرد. این سطح امنیتی شامل دیوارۀ آتش، ضدویروس، ضد هرزنامه و ضدجاسوس می باشد )شکل 9ـ9(.

١ـ به روز رسانی Autromatic

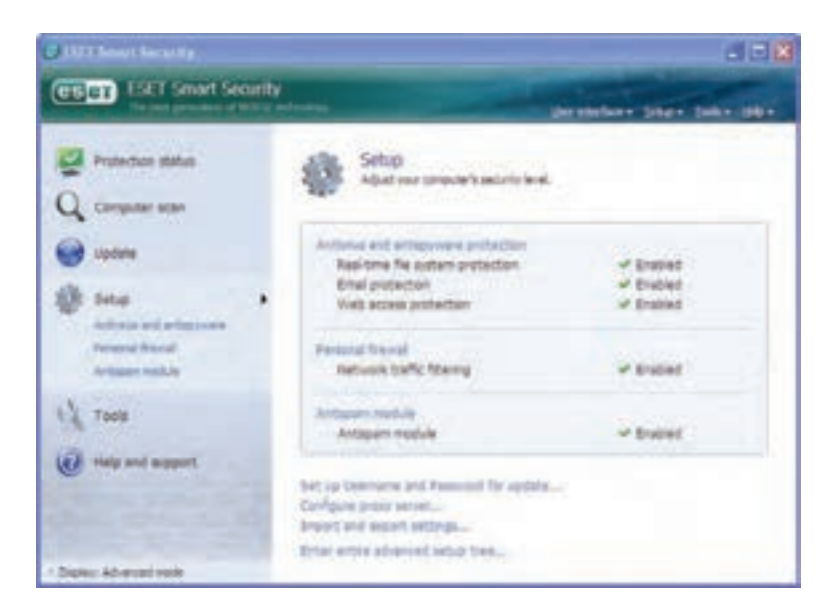

**شکل 9ـ9**

هم چنین دراین قسمت می توان نام کاربری و کلمۀعبور برنامه را برای بهنگام سازی تغییر داد. این گذر واژه معمولا در هنگام خرید برنامۀ ضدویروس برای کاربر ارسال میشود.

### **تنظیمهای مربوط به protection antispyware and Antivirus**

توصیۀ کلیۀ برنامه های ضدویروس برای رسیدن به حداکثر امنیت در رایانه این است که همۀ اجزای این بخش همیشه فعال باشد. هم چنین کاربر می تواند بعضی از این قسمت ها را غیرفعال کند. در چنین شرایطی اگر کاربر فراموش کند که آن را مجدداً فعال کند بعد از راهاندازی مجدد رایانه کلیه بخش های غیرفعال دوباره فعال می شوند.

تغییر پیکربندی پویش های درخواستی از دیگر تنظیم های این بخش می باشد که در آن می توان مشخص نمود که در هنگام پویش رایانه کدام بخش مورد بازبینی قرارگیرد و این بازبینی شامل چه پوشه ها و پرونده هایی باشد. لیست این پیکربندی ها به شرح زیراست:

• **protection time-Real :** محافظت هم زمان ـ در هر لحظه که رایانه مورد تهدید قرار بگیرد برنامۀ ضدویروس فعال بوده و از رایانه در برابرتهدید محافظت می کند.

• **engine Sense Threat:** موتور تشخیص تهدید)این بخش از روی عملکرد و رفتار پرونده ها تشخیص می دهد که آلوده هستند یا خیر(

• **Scan Media:** شامل دیسک سخت، حافظۀ فلش و اطالعات روی شبکه است.

• **On Scan  :** شامل پویش کردن پرونده های باز، پرونده های در حال ایجاد، پرونده های اجرایی، پرونده های روی دیسکت یا پرونده هایی که در فرایند خاموش شدن رایانه در حال اجرا هستند، می باشد.

• **protection Email:**دراین بخش کلیۀنامه های الکترونیکی درهنگامارسال ودریافت بررسی می شود و در صورت داشتن ویروس با تنظیم این بخش می توان نام ویروس را به نامۀ پیوست یا در موضوع نامه اضافه کرد.

• **protection access Web**: هنگامی که به صفحات وب دسترسی دارید، با فعال کردن این بخش برنامۀ ضدویروس به طور خودکار کلیۀ صفحات و محتوای آن ها را بررسی می کند.

#### **Tools**

بخش ابزارهای سیستمی، شامل ماژول های مکملی است کهبه کاربران پیشرفتهبرای بررسی سادۀ وضعیت برنامۀ ضدویروس کمک می کند. این ابزارها فقط در حالت پیشرفته (Advance mode) قابل استفاده است.

### **رویداد Log**

در این بخش می توانید گزارش کاملی از عملکرد برنامۀ ضدویروس به شرح زیرداشته باشید: • **threats Detected** : حمالت ویروس هایی که قصد آلوده کردن رایانه را داشته اند،

به همراه تاریخ، ساعت، نام و هم چنین نتیجۀ عملکرد برنامۀ ضدویروس در برابر این برنامه های مخرب را نشان می دهد.

• **Events( رویدادها( :** شامل ثبت تمامی رویدادها و اشکاالت در برنامۀ ضدویروس است.

• **scan computer demand On:** در این بخش تعداد دفعاتی که رایانه پویش شده ست ثبت می شود. معمولا تعداد پروندههای پویش شده به همراه تعداد ویروس های شناسایی و پاک سازی شده ثبت می شود.

• **log firewall personal ESET:**دراین گزارش تمامی حمالتی کهاز سمت بیرون شبکه به رایانه شده است، ثبت می شود. معمولا در این قسمت نام و آدرس شبکه (IP Address) رایانۀ حمله کننده به همراه تاریخ و ساعت ثبت می شود.

ً پرونده های آلوده که امکان پاک سازی آن ها وجود ندارد • **Quarantine**: معموال به صورت قرنطینه در رایانه ثبت و محافظت می شوند. در این قسمت اگر خود کاربر به مورد مشکو کی برخورد کند می تواند به طور دستی آن پرونده را قرنطینه کند.

• **Planner and Scheduler:** در تمامی برنامه های ضدویروس می توان با این امکان، طرح هایی را به صورت زمان بندی اجرا کرد. معمولا این طرح ها شامل بهنگام سازی بانک اطلاعات ویروس ها، پویش کردن اطالعات، آزمایش پرونده هایی که در لحظۀ شروع به کار سیستم عامل اجرا می شوند و ایجاد گزارش هایی که برای نگهداری برنامۀ ضدویروس مفید است.

# **8ـ9ـ توصیههای ایمنی برای پیشگیری از ورود برنامههای مخرب**

• رویرایانهتانیکویروس یاببههمراهدیوارآتشنصبکنیدوبخشویروس یابی خودکار آن را فعال کنید. قبل از استفاده از هر حافظۀ جانبی دیگری آن را ویروس یابی کنید و برنامۀ ضدویروس به محض یافتن برنامۀ مخرب روی رایانه، شما را از آن مطلع می کند.

• اطالعات ویروس یاب دستگاه خود را هر چند وقت یک بار به روز کنید.

• از برنامه ها و پرونده های یک پشتیبان تهیه کنید تا در صورت از بین رفتن آن ها بتوانید از نسخۀ کپی آن استفاده نمایید.

● قبل از انجام کپی اطلاعات روی سیدی حتماً از آلوده نبودن اطلاعات اطمینانﺩاشته باشید. چرا که بعد از ذخیرۀ اطالعات روی سی دی دیگر پرونده های آلوده قابل پاک سازی نمی باشد.

- نامه ها و برنامه های ناشناخته در اینترنت را باز نکنید.
- روی پرونده های ضمیمه به Email هایی که دریافت می کنید دوبار کلیک نکنید.

• اطمینان پیدا کنید کهدرتمامنرم افزار هایمایکروسافت، Protection Virus Macro فعال است. هم چنین اگرپیامی برای باز کردن ماکروی جدید روی صفحه آمد، تا زمانی که نمی دانید چیست هرگزآن را اجرا نکنید.

### **خالصۀ فصل**

219 داده ها، برنامه ها و سخت افزار رایانه در معرض همیشگی خراب کاری قرار دارند و از این طریق هزینه های زیادی به کاربران و شرکت ها وارد می شود.خراب کاری ها در بیشتر مواقع به صورت

نرم افزاری و بدون آگاهی قبلی کاربران انجام می شود.

ویروس، اسب تراوا، کرم های رخنه گر برخی از برنامه های مخربی هستند که روزانه میلیون ها رایانه را آلوده می کنند و از این طریق مشکالتی را ایجاد می نمایند.

برنامه هایی مانند ضدویروس وجود دارند که با استفاده از آن ها می توان مانع از آلوده شدن رایانه ها به برنامه های مخرب شد یا سیستم های آلوده به برنامه های مخرب را پاک کرد. برنامه هایی که برای این منظوراستفاده می شوند ممکن است به صورت نصب شده یا بدون نیاز به نصب روی سیستم مورد استفاده قرار گیرند.

برنامه های ضدویروس با توجه به ویژگی هایی مانند حجم پرونده بهنگام سازی، شناسایی هرزنامه به صورت بالدرنگ، تشخیص مدت زمان پویش ومیزان استفاده ازمنابع سیستم انتخاب می شوند.

**خودآزمایی ١ـ** برخی از تهدید ها در مورد داده ها و برنامه ها را بیان کنید. **2ـ** انواع مهم برنامه های مخرب را به طور خالصه شرح دهید. **3ـ** انواع نفوذگرها را نام ببرید. عملکرد هر کدام را توضیح دهید. **4ـ** بررسی کنید کدام یک از برنامه های ضدویروس رایج خاصیت update Intelligent , Smart را دارند.

- **5ـ** برنامۀ Eset را به گونه ای تنظیم کنید که در صورت یافتن برنامۀ مخرب بدون دادن هشدار آن را از بین ببرد.
	- **6ـ** آیا می توان ضدویروس برخط را جایگزین سایر ضد ویروس ها کرد؟ **7ـ** چگونه می توان لیست برنامه هایی را که از اینترنت استفاده می کنند مشاهده کرد؟